# GR4 TECHNOLOGY

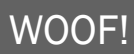

### QUOTE OF THE WEEK

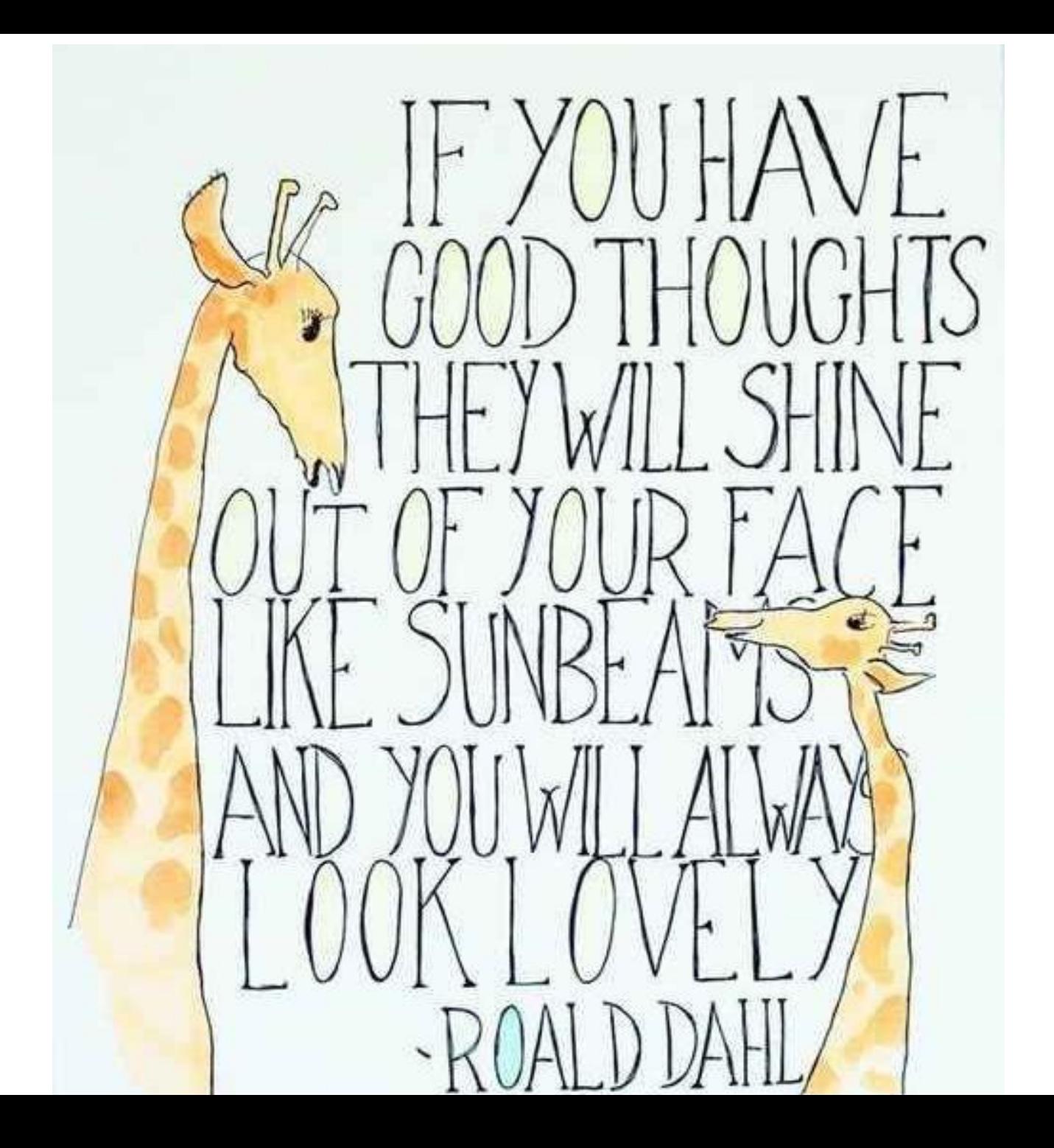

#### LESSON 1: CODING

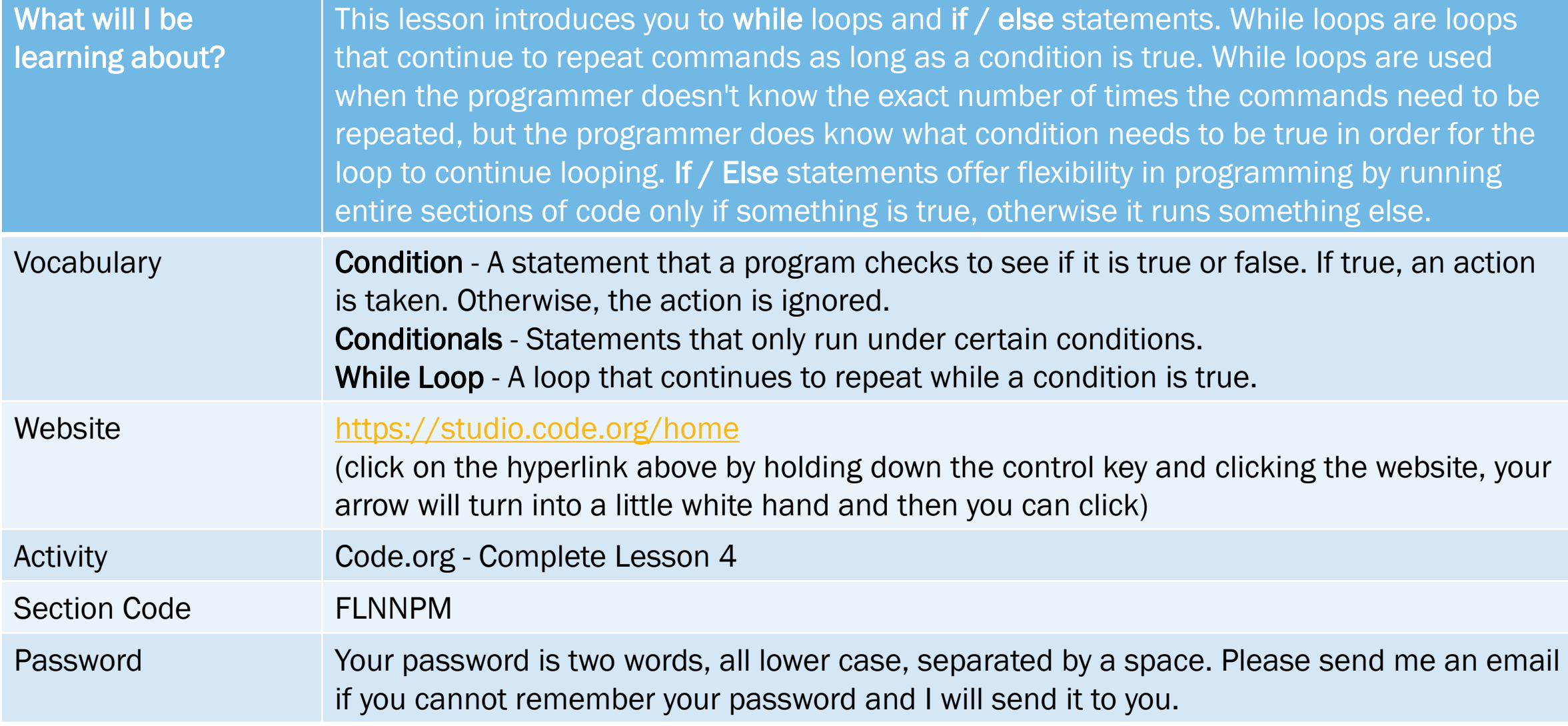

#### LESSON 2: TYPING

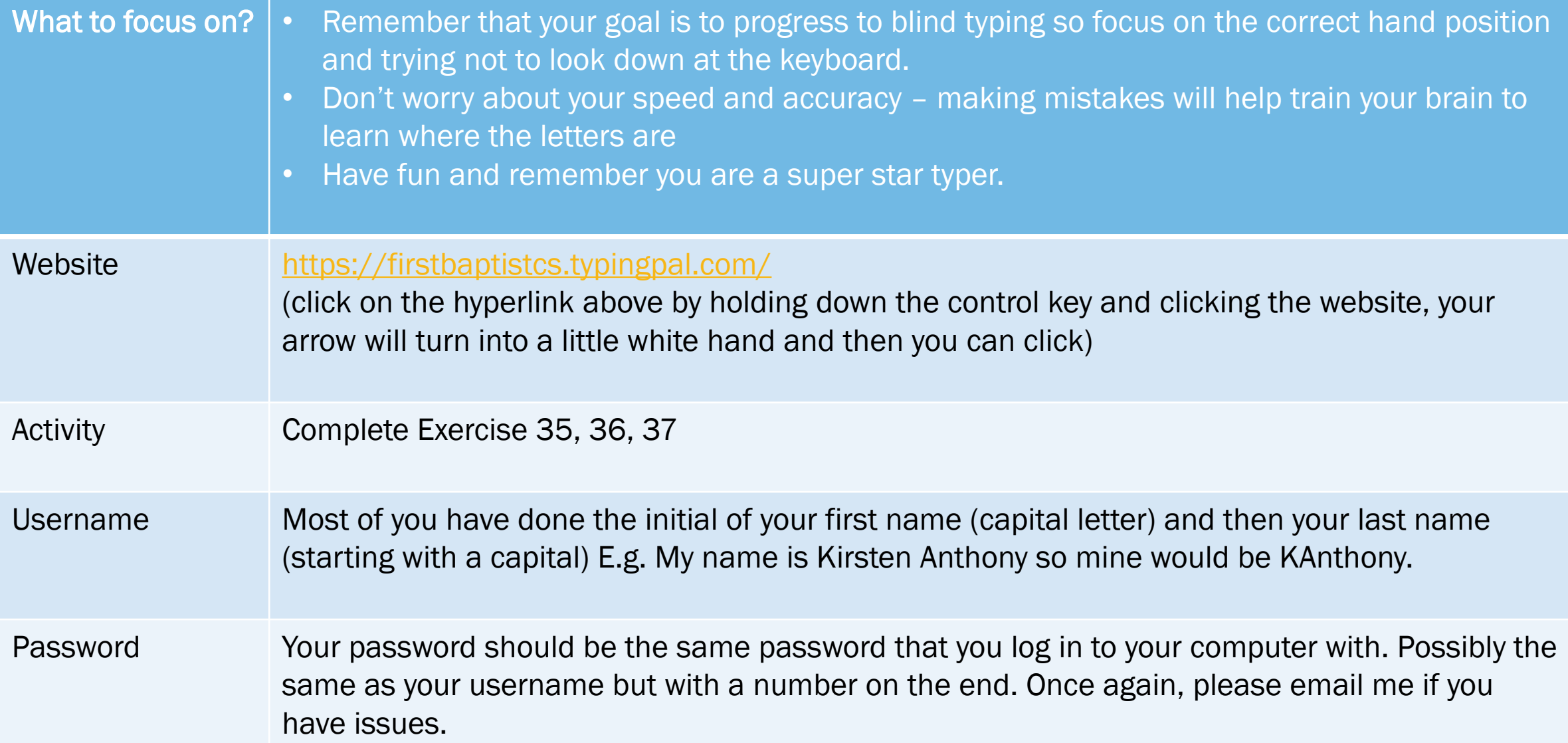

## MY EMAIL ADDRESS

- kirstenanthony0@gmail.com
- (that is a zero at the end of my name)

**Please feel free to email me any time to ask questions about passwords, lessons,** etc. I would love to hear from you and get feedback about how your home tech lessons are going!